# **CPLD I/O User Guide**

**UG445 (v1.1) November 27, 2007**

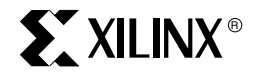

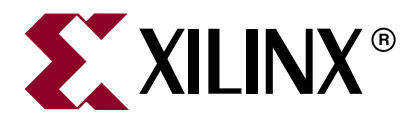

Xilinx is disclosing this Document and Intellectual Property (hereinafter "the Design") to you for use in the development of designs to operate on, or interface with Xilinx FPGAs. Except as stated herein, none of the Design may be copied, reproduced, distributed, republished, downloaded, displayed, posted, or transmitted in any form or by any means including, but not limited to, electronic, mechanical, photocopying, recording, or otherwise, without the prior written consent of Xilinx. Any unauthorized use of the Design may violate copyright laws, trademark laws, the laws of privacy and publicity, and communications regulations and statutes.

Xilinx does not assume any liability arising out of the application or use of the Design; nor does Xilinx convey any license under its patents, copyrights, or any rights of others. You are responsible for obtaining any rights you may require for your use or implementation of the Design. Xilinx reserves the right to make changes, at any time, to the Design as deemed desirable in the sole discretion of Xilinx. Xilinx assumes no obligation to correct any errors contained herein or to advise you of any correction if such be made. Xilinx will not assume any liability for the accuracy or correctness of any engineering or technical support or assistance provided to you in connection with the Design.

THE DESIGN IS PROVIDED "AS IS" WITH ALL FAULTS, AND THE ENTIRE RISK AS TO ITS FUNCTION AND IMPLEMENTATION IS WITH YOU. YOU ACKNOWLEDGE AND AGREE THAT YOU HAVE NOT RELIED ON ANY ORAL OR WRITTEN INFORMATION OR ADVICE, WHETHER GIVEN BY XILINX, OR ITS AGENTS OR EMPLOYEES. XILINX MAKES NO OTHER WARRANTIES, WHETHER EXPRESS, IMPLIED, OR STATUTORY, REGARDING THE DESIGN, INCLUDING ANY WARRANTIES OF MERCHANTABILITY, FITNESS FOR A PARTICULAR PURPOSE, TITLE, AND NONINFRINGEMENT OF THIRD-PARTY RIGHTS.

IN NO EVENT WILL XILINX BE LIABLE FOR ANY CONSEQUENTIAL, INDIRECT, EXEMPLARY, SPECIAL, OR INCIDENTAL DAMAGES, INCLUDING ANY LOST DATA AND LOST PROFITS, ARISING FROM OR RELATING TO YOUR USE OF THE DESIGN, EVEN IF YOU HAVE BEEN ADVISED OF THE POSSIBILITY OF SUCH DAMAGES. THE TOTAL CUMULATIVE LIABILITY OF XILINX IN CONNECTION WITH YOUR USE OF THE DESIGN, WHETHER IN CONTRACT OR TORT OR OTHERWISE, WILL IN NO EVENT EXCEED THE AMOUNT OF FEES PAID BY YOU TO XILINX HEREUNDER FOR USE OF THE DESIGN. YOU ACKNOWLEDGE THAT THE FEES, IF ANY, REFLECT THE ALLOCATION OF RISK SET FORTH IN THIS AGREEMENT AND THAT XILINX WOULD NOT MAKE AVAILABLE THE DESIGN TO YOU WITHOUT THESE LIMITATIONS OF LIABILITY.

The Design is not designed or intended for use in the development of on-line control equipment in hazardous environments requiring failsafe controls, such as in the operation of nuclear facilities, aircraft navigation or communications systems, air traffic control, life support, or weapons systems ("High-Risk Applications"). Xilinx specifically disclaims any express or implied warranties of fitness for such High-Risk Applications. You represent that use of the Design in such High-Risk Applications is fully at your risk.

© 2007 Xilinx, Inc. All rights reserved. XILINX, the Xilinx logo, and other designated brands included herein are trademarks of Xilinx, Inc. All other trademarks are the property of their respective owners.

## **Revision History**

The following table shows the revision history for this document.

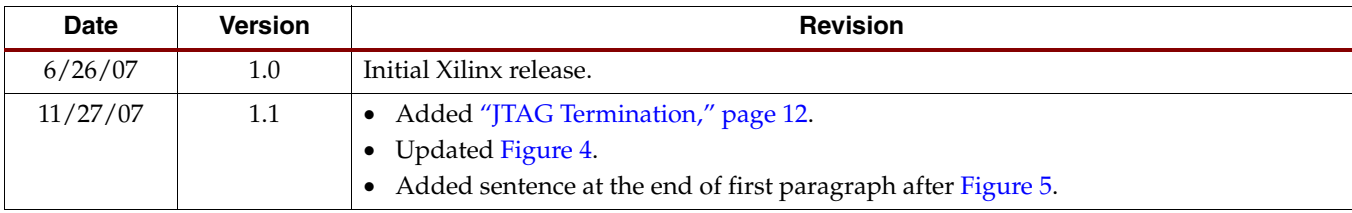

## **Table of Contents**

## **Preface: About This Guide**

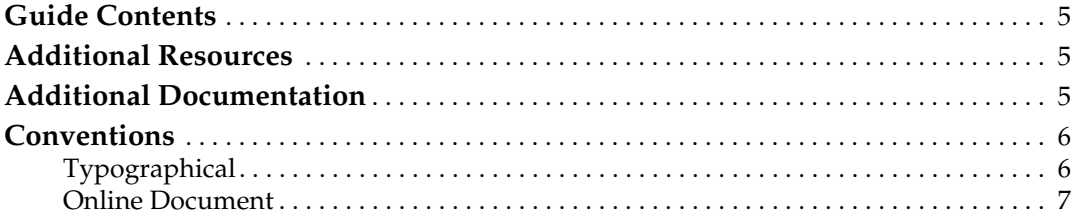

## **CPLD I/O User Guide**

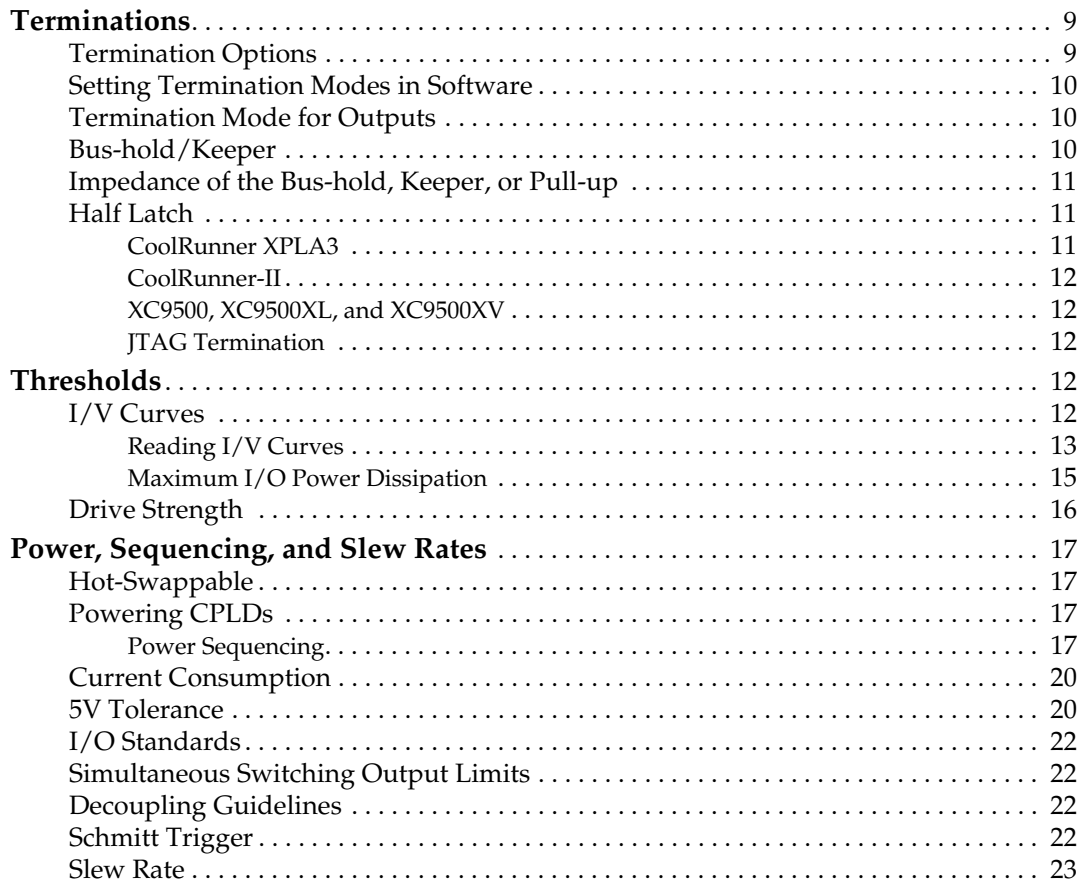

www.xilinx.com

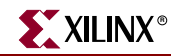

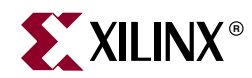

## *Preface*

## *About This Guide*

The CPLD I/O User Guide describes the behavior of the I/Os under various operating conditions. It describes how to use the different termination modes, how to understand thresholds, and how loading affects the I/Os.

### **Guide Contents**

This manual contains the following topics:

- "Terminations" provides a brief description of the different terminations available in Xilinx CPLDs. It also contains details on how to use termination.
- "Thresholds" describes in detail the conditions that affect the threshold levels. It gives examples on how to use the I/V curves to understand what thresholds will be under nominal operating conditions.
- "Power, Sequencing, and Slew Rates" describes effects of powering, sequencing, and slew rates on I/Os. It includes details on how much voltage can be driven into a Xilinx CPLD and the behavior of the I/Os in different operating conditions.

### **Additional Resources**

To find additional documentation, see the Xilinx Web site at:

http://www.xilinx.com/support/documentation/index.htm.

To search the Answer Database of silicon, software, and IP questions and answers, or to create a technical support WebCase, see the Xilinx Support Web site at:

http://www.xilinx.com/support.

## **Additional Documentation**

Xilinx ISE Software Manuals are available for download at:

http://www.xilinx.com/support/software\_manuals.htm.

The following documents are also available:

• DS012 *CoolRunner™ XPLA3 CPLD Data Sheet*

This data sheet contains the electrical and functional specifications of the CoolRunner XPLA3 CPLD.

• DS090 *CoolRunner-II CPLD Family Data Sheet*

This data sheet contains the electrical and functional specifications of the CoolRunner-II CPLD.

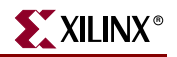

• DS054 *XC9500XL High-Performance CPLD Family Data Sheet*

This data sheet describes the XC9500XL 3.3V CPLD Family, including architecture, basic family device descriptions, and package options.

• DS049 *XC9500XV High-Performance CPLD Family Data Sheet*\*

This data sheet describes the XC9500XV 2.5V CPLD Family, including architecture, basic family device descriptions, and package options.

\*Please note that this family has been discontinued and is not recommended for use in new designs. For further information, please see XCN07010.

• UG112 *Device Package User Guide*

This guide discusses thermal, electrical, moisture, and soldering characteristics of Xilinx device packages.

• XAPP150 *I/V Curves for Xilinx FPGA and CPLD Families*

This application note describes the output sink and source current for average processing, nominal supply voltage, and room temperature.

• XAPP342 *XPLA3 I/O Cell Characteristics Application Note*

This application note describes the features and benefits of the I/O cells provided by Xilinx CoolRunner XPLA3 CPLDs.

• XAPP382 *CoolRunner-II I/O Characteristics Application Note*

This document is a comprehensive description of the I/O structure of the CoolRunner-II CPLD family.

• XAPP429 *5V Tolerance Techniques for CoolRunner-II Devices Application Note*

This application note describes several different methods for interfacing 5V signals to CoolRunner-II devices.

## **Conventions**

This document uses the following conventions. An example illustrates each convention.

#### **Typographical**

The following typographical conventions are used in this document:

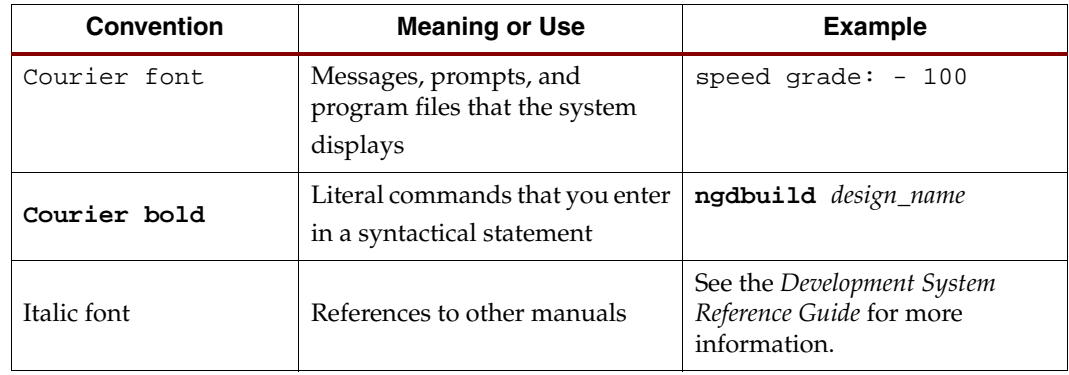

## Online Document

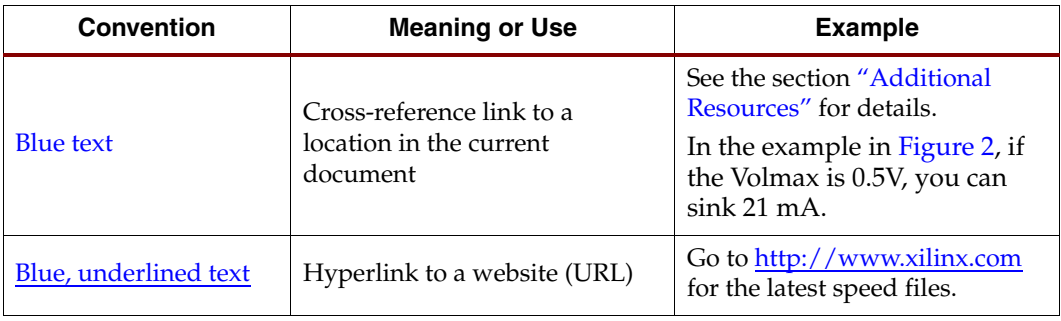

The following conventions are used in this document:

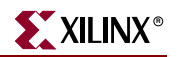

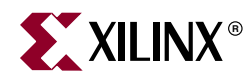

## *CPLD I/O User Guide*

## **Terminations**

Terminations are a vital aspect of a robust transmission line. The on-chip termination of the CPLD I/Os eliminate the need for external termination. It is strongly recommended not to float CMOS inputs as this increases power. The on-chip termination of the CPLDs can be used to minimize power without the need for external components. The following section will discuss the termination options available in the different CPLD families and how to utilize the features.

#### Termination Options

The user can select the termination type for the unused I/Os and the Input and Tristate I/Os separately.

For the Input and Tristate I/O termination mode, the options are (default in parentheses):

*Note:* Bus-hold and Keeper terms can be used interchangeably.

- XC9500 XL/ XV: Float, Keeper (keeper)
- CoolRunner™ XPLA3: Float, Pull-up (pull-up)
- CoolRunner-II: Float, Pull-up, Keeper (Keeper)

For the Unused I/Os, the options are (default in parentheses):

- XC9500 /XL/XV: Float, Ground (float)
- CoolRunner XPLA3: Float, Pull-up (pull-up)
- CoolRunner-II: Float, Ground, Pull-up, Keeper (ground)

For CoolRunner-II devices, it is possible to have a combination of multiple termination modes for used and unused I/Os. However, not all combinations are possible. Below are the permitted combinations:

#### *Table 1:* **Input Termination Schemes**

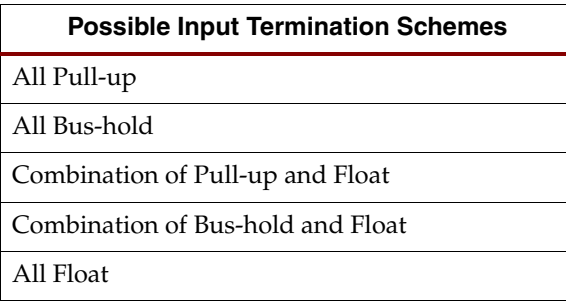

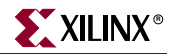

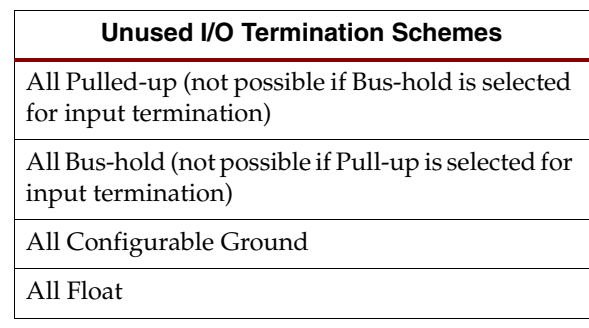

#### *Table 2:* **Unused I/O Termination Schemes**

It is not recommended to float a CPLD I/O, as it consumes extra current than if held in a known state. You should select float as a termination mode only if the pin has external terminations.

#### Setting Termination Modes in Software

The termination modes can either be selected globally, as CPLDFit options, or on a pin-by-pin basis using constraints.

If you are using the ISE GUI:

- 1. Select the top level in the Sources window.
- In the Processes window, select CPLDFit.
- 3. Right-click and select Properties. The Fit Properties dialog box appears.

There is a drop-down menu for the Input and Tristate I/O termination mode. For the CoolRunner-II and CoolRunner XPLA3, there is a drop-down menu for the Unused I/O Pad termination. However, if the design targets an XC9500, XC9500XL, or XC9500XV, there are only two options for the unused termination; by default, this is float. The user has the option to Create Programmable Ground pins on Unused I/Os; if this check box is ticked, the pin can be considered as outputs driving low.

To constrain the termination on a pin-by-pin basis, use the following UCF example:

#### **NET "My\_NET" KEEPER;**

For more information on the constraints syntax, see the Constraints Guide in the software manuals, found at:

http://www.xilinx.com/support/software\_manuals.htm.

#### Termination Mode for Outputs

It is not possible or necessary to select a termination mode for output pins. The output of a macro cell, which drives the output, will always be at logic 1 or logic 0. Therefore, there is no need to terminate the output. Outputs that are in a Tristate condition can be terminated.

#### Bus-hold/Keeper

The bus-hold or keeper is present in the CoolRunner-II, XC9500, XC9500XL, and XC9500XV families. It is internal circuitry that will drive the last known value on the I/O into the device. The bus-hold circuit is only on when the device is in user mode and keeper termination mode is selected. Therefore, if the device is unconfigured or in the In-System-

Downloaded from **Elcodis.com** electronic components distributor

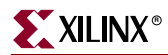

Programming (ISP) mode, the bus-hold is not active. If the device loses  $V_{\text{CCINT}}$ , the I/Os will be in a pull-up state. The Bus-hold is enabled by Vccint, but pulls to Vccio.

#### Impedance of the Bus-hold, Keeper, or Pull-up

The values given in this section are typical numbers that cannot be guaranteed as the impedance varies over process, voltage, and temperature.

#### **CoolRunner-II**

The effective resistance of the termination circuitry varies with  $V<sub>CCIO</sub>$ .

At  $V_{\text{CCIO}}$  = 1.8V, the effective resistance is typically 100k Ohm.

As V<sub>CCIO</sub> increases, the effective resistance decreases. Typical for V<sub>CCIO</sub> =3.3V is 42k Ohm.

The minimum resistance value presented by the termination circuitry is 20k Ohm.

#### **CoolRunner XPLA3**

The CoolRunner does not have a bus-hold. It does have an internal pull-up that has been characterized at approximately 60k to 150k Ohms.

#### **XC9500, XC9500XL, and XC9500XV**

The bus hold impedance is approximately 25k Ohm, with a range of 15K to 70K (the lower range at lower temperatures).

#### Half Latch

#### CoolRunner XPLA3

The CoolRunner XPLA3 has a half latch feature on the I/Os. The half latch is essentially a pull-up that turns on only when the I/O pin voltage is in the linear region (not a 0, not a 1). So, when the voltage at the pin is in the trip-point region or higher, the half latch will be enabled. The idea is that it will prevent signals from floating, and therefore, save power. This half latch cannot be disabled.

The device data sheet states the following: "The I/O is configured as an input (or 3-stated output), a half latch feature exists. This half latch pulls the input high (through a weak pull-up) if the input should float and cross the threshold."

This means that the half latch feature exists even when the pull-up is not selected. If you want to pull down the input, a resistor strong enough to overcome the half latch must be used. Xilinx recommends that any pull-down resistor value be 10k Ohms or less. Xilinx does not recommend using CoolRunner XPLA3 devices in any design that requires I/O pins to truly float.

Some CoolRunner XPLA3 devices appear to have a pull-up on the I/O pins when there is no pull-up specified, this is due to the CoolRunner XPLA3 half latch circuitry. The range of the trip-point is from 0.9V to 1.6V. There was a change in the trip-point when Xilinx changed fabs. The change in fab locations is documented in PCNs, and is available on the Xilinx Customer Notices page:

http://www.xilinx.com/support/documentation/customer\_notices.htm.

The trip-point for the newer devices (part marking of \*MN) is lower than the trip-point for the older devices (part marking of APN); this can result in the half latch circuitry being "turned on" sooner than in the older devices. If this occurs, a pull-down resistor of a value stronger than 10K is required to overcome the half latch pull-up resistance; a value of 4.7k

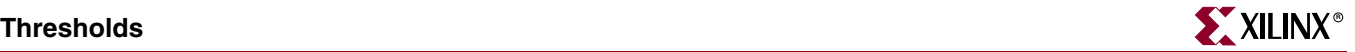

ohm is recommended. If the incorrect value of a pull-down is used, a voltage divider will be created at the input.

More information on the half latch is available in the *XPLA3 I/O Cell Characteristics Application Note* (XAPP342).

#### CoolRunner-II

The CoolRunner-II I/Os have a half latch feature enabled by default. Half latch occurs only in cases when the CoolRunner-II I/Os are configured as LVCMOS18 and the Schmitt trigger is disabled. If the Schmitt trigger is used, the half latch is disabled. When using LVCMOS18, the only way to turn the half latch off is to enable the Schmitt trigger on that input.

#### XC9500, XC9500XL, and XC9500XV

The XC9500 families do not have a half latch.

The XC9500XL and XC9500XV have internal circuitries that function in a similar manner to a half latch. To overcome this circuitry, ensure that a pull-down of 4K7 ohm or stronger is used. (The effective resistance of the internal circuitry is between 30k - 60k Ohm.)

#### JTAG Termination

XC9500, XC9500XL, XC9500XV, and CoolRunner XPLA3 have internal pull-ups on TDI and TMS.

CoolRunner-II devices have internal pull-ups on TDI, TMS, and TCK.

It is not necessary to externally terminate JTAG pins with internal termination; they can be left floating. External pull-ups on pins with internal termination is allowed, but not necessary. External pull-down termination is not recommended as it would conflict with the internal pull-ups.

## **Thresholds**

#### I/V Curves

The I/V curve is a graphical representation of the nominal amount of current that an I/O can source or sink at different voltage levels. The range of voltage levels, and therefore, the current, is dependent on the I/O voltage used. The I/V curves provide details on thresholds.

The I/V curves for the CoolRunner-II and CoolRunner XPLA3 devices can be found in the family data sheets and in the *I/V Curves for Xilinx FPGA and CPLD Families Application Note*  (XAPP150) for the XC9500, XC9500XL and XC9500XV families.

Questions often asked by users are:

- How much current can an I/O source or sink?
- If I am driving a certain load, what voltage levels can I expect?

Downloaded from **Elcodis.com** electronic components distributor

#### Reading I/V Curves

Customers who need to understand what threshold their outputs will have can use the I/V curve (for example, if you are using an I/O standard powered at 3.3V, and need to know how much current can be sourced from the I/O). The threshold that the CPLD drives out can be determined by the Vihmin of the downstream device (i.e., if the downstream device requires a Vihmin of 3.0V, then you must ensure that the CPLD can drive out this voltage with its current loading). If the Vohmin is 3.0V, then you can extrapolate from the curve in Figure 1; under typical conditions, the device can source 18 mA of current without dropping below the required threshold.

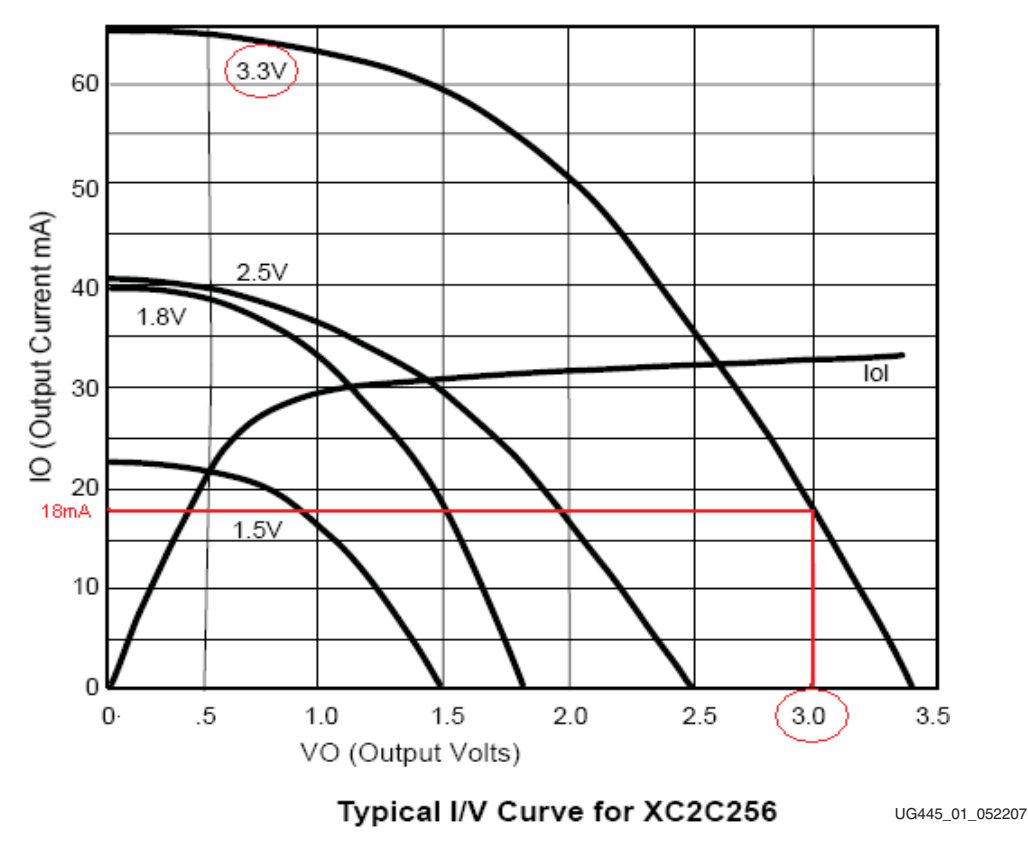

*Figure 1:* **I/V Curve Example 1**

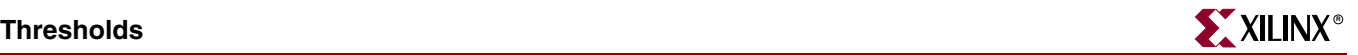

If you want to find out how much current an I/O can sink before you raise the voltage level above Volmax, you can look at the Iol (output low current) curve in Figure 2, the Volmax and trace to the corresponding current value.

In the example in Figure 2, if the Volmax is 0.5V, you can sink 21 mA.

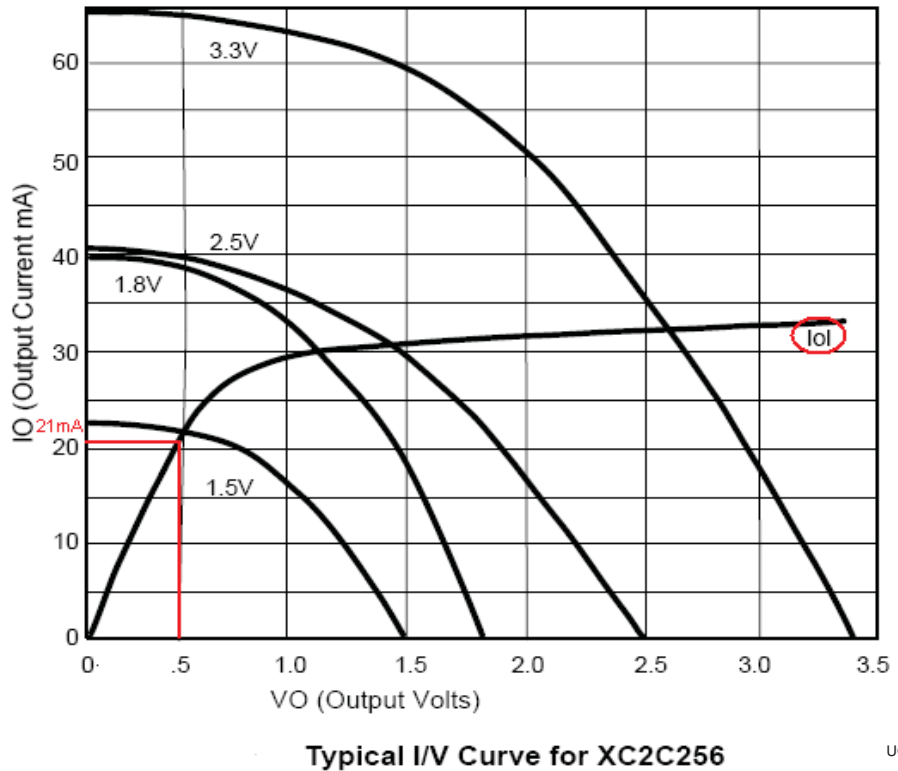

UG445\_02\_052207

*Figure 2:* **I/V Curve Example 2**

Another common use of the I/V curve is to determine the voltage at the IOB depending on the load.

For example, if you are driving a 24 mA load from CPLD, will you violate the input thresholds?

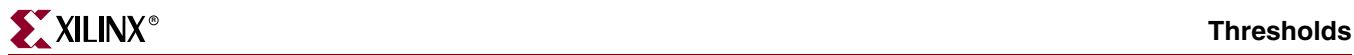

From the curve (see Figure 3), you can see that when you drive 24 mA, the nominal output will be 2.8V, which is above the Vohmin requirement for both the LVCMOS33 and LVTTL standards.

The user must ensure that the Vohmin requirement meets the Vihmin of the downstream device.

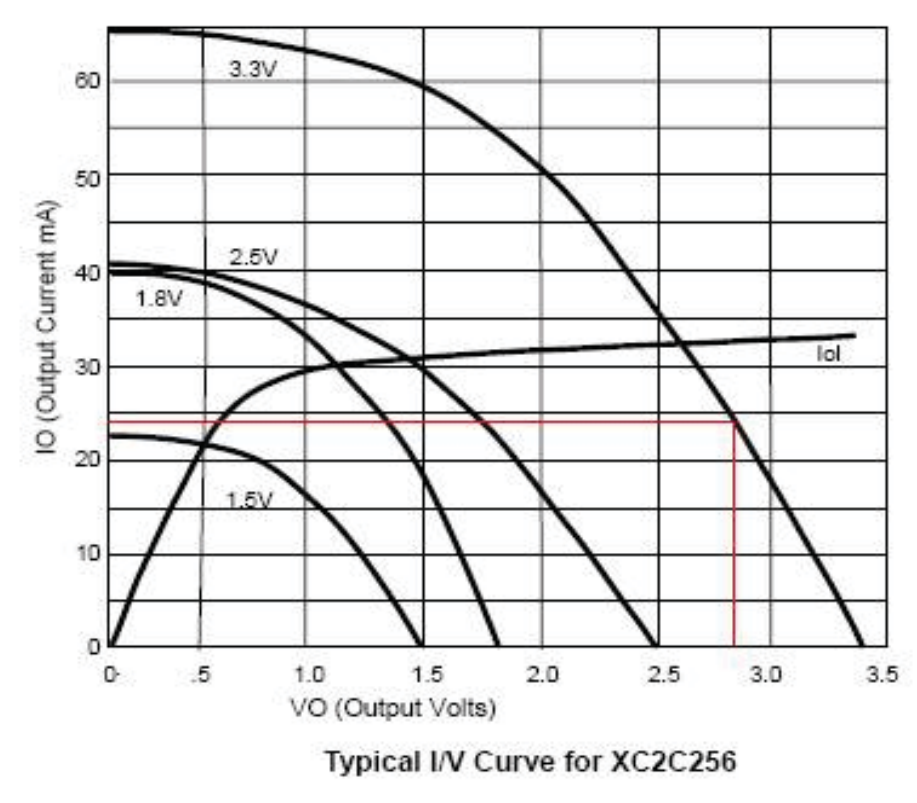

UG445\_09\_101007

*Figure 3:* **I/V Curve Example 3**

#### Maximum I/O Power Dissipation

As an example, you might want to know how to calculate the maximum number of I/Os one device can sink or source before damaging the device.

In this example, you will calculate how many I/Os one device can sink or source current before you violate the acceptable Ta range. If you want to keep the device within the recommended limits to prevent long-term reliability implications, adjust the TjMax so that it is equal to the maximum Ta for the temperature grade you are using (i.e., Commercial = 70 $\degree$ C, Industrial = 85 $\degree$ C). This will ensure that the 20-year data retention limit is preserved, as well as guarantee the specified timing delays in the data sheet.

If you sink or source lots of current with one device, you risk heating it so much that it is destroyed. So, you need to know the maximum permissible temperature of the package. If you want to perform the calculations to see how much current will be sourced or sunk before the device is compromised, adjust the Tjmax in the calculation to the Tjmax of the package (i.e., Tjmax =  $125^{\circ}$ C for a plastic package).

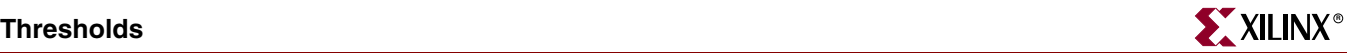

 $Tjmax$  > (ThetaJC  $*$  Pd) + Ta

- **-** Where Tjmax = Tamax of 70°C
- **-** ThetaJC is available in the *Device Package User Guide* (UG112)
- **-** Pd is the power dissipated (use XPower, or measure the design power)
- **-** Ta is the ambient temperature at which the device will run

For example, if you want to know how many output loads you could drive that each require 40 mA with one device, the selected device is XCR3064XL-PC44:

- **-** Tjmax is 70°C for a plastic package
- **-** ThetaJC is 12.4°C/Watt for PC44 package
- **-** Ta will not exceed 50°C

 $70 = (12.4*Pd) + 50$ 

 $Pd = 1.613W$ 

You will need to expand Pd to take into account Pd of the design and the I/O:

 $(Pddesign + PdIO) = 1.613W$ 

Pddesign is 66 mW from measurement; doubled to 132 mW for safety cushion.

When sourcing 40 mA, the voltage at the output of the CPLD will be 2.3V (information obtained from the I/V curve).

 $(X^*2.3V) = 1.613W - 0.132W$  $X = 1.48W/2.3V$ 

 $X = 0.644A$ 

You should have 644 mA to use to drive the I/O pins.

 $644 \text{ mA}/40 \text{ mA} = 16$  output loads can be driven by this device before you exceed the acceptable temperature range.

How many 40 mA output loads can the device sink?

When sinking 40 mA, the voltage at the output of the CPLD will be 0.7V.

 $(X*0.7V) = 1.613W - 0.132W$ 

 $X = 1.481W/0.7V$ 

 $X = 2.12A$ 

You should have 2116 mA to use to drive the I/O pins.

 $2116 \text{ mA}/40 \text{ mA} = 53 \text{ LEDs}$  can be driven by this device before before you exceed the acceptable temperature range.

#### Drive Strength

You cannot select the drive strength for CPLDs. The drive strength must be read from the I/V curve.

## **Power, Sequencing, and Slew Rates**

The maximum voltage that you can you drive into an I/O with the device powered or unpowered, is limited to the Vi/Vin parameter in the family data sheet.

- **XC9500:** You can drive into an unpowered I/O, provided Vin does not exceed the Vin limits of the CPLD.
- **XC9500XL:** You can drive into an unpowered I/O, provided Vin does not exceed V<sub>CCINT</sub> by more than 4.0V.
- **XC9500XV:** You can drive into an unpowered I/O, provided Vin does not exceed the Vin limits of the CPLD.
- **CoolRunner XPLA3:** You can drive into an unpowered I/O, provided Vin does not exceed  $V_{\text{CCINT}}$  by more than 4.0V.
- **CoolRunner-II:** You can drive into an unpowered I/O, provided Vin does not exceed the Vin limits of the CPLD.

In terms of current, the absolute maximum current that should be applied to an unpowered part is 100mA to the whole part.

Before the device is configured and for unprogrammed devices, the status of the I/Os are disabled and terminated with a weak pull-up.

### Hot-Swappable

The following list indicates whether or not devices are hot-swappable:

- CoolRunner-II: Yes
- CoolRunner XPLA3: Yes
- XC9500XL: Yes
- XC9500XV: Yes
- XC9500: No

XC9500 has clamp diodes to  $V_{CC}$  (5V); the XC9500XL, XC9500XV, CoolRunner XPLA3 and CoolRunner-II devices do not.

## Powering CPLDs

Some of the CPLD families have multiple voltage rails.  $V_{\text{CCINT}}$  supplies power to internal logic and to the configuration circuit. V<sub>CCIO</sub> only supplies power to I/O buffers. V<sub>CCAUX</sub> supplies power to JTAG pins on the CoolRunner-II. In previous families the JTAG pins were powered by  $V_{\text{C}CD}$ .

CoolRunner-II CPLDs have three separate voltage rails:  $V_{\text{CCIVT}}$ ,  $V_{\text{CCIO}}$ , and  $V_{\text{CCAUX}}$ .

XC9500, XC9500XL, and XC9500XV have two separate voltage rails;  $V_{\text{CCINT}}$  and  $V_{\text{CCIO}}$ .

#### Power Sequencing

CoolRunner-II devices are guaranteed to work under all power sequences. However, the order in which  $V_{\text{CCINT}}$  and  $V_{\text{CCIO}}$  are applied might cause the CPLD to function differently. V<sub>CCAUX</sub> can be powered at any time, independent of V<sub>CCINT</sub> and V<sub>CCIO</sub>.

 $V_{\text{CCINT}}$  and  $V_{\text{CCIO}}$  are most important because they determine whether the CPLD logic comes alive before the I/Os, or if the I/Os are to come alive before the CPLD logic.

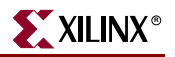

There are three basic scenarios:

- $V_{\text{CCINT}}$  and  $V_{\text{CCIO}}$  rise together (both tied to the same 1.8V rail)
- $V_{\text{CCIO}}$  before  $V_{\text{CCINT}}$  (I/O comes alive before logic)
- $V_{\text{CCINT}}$  before  $V_{\text{CCIO}}$  (logic comes alive before I/O)

During configuration, the I/Os are placed in a Tristate condition with a weak pull-up to  $V_{\text{CCIO}}$ . If  $V_{\text{CCIO}}$  voltage is either rising with  $V_{\text{CCINT}}$  or is well established before  $V_{\text{CCINT}}$ begins rising (i.e., scenario 1 and 2), the I/Os will track  $V_{CCIO}$  before the logic that drives the I/Os is active. This may be seen as Logic High to a downstream device. If the output should be driving low at power-up, then the tracking of the I/O to  $V_{\text{CCIO}}$  might appear as a glitch. However, this is the intended behavior as specified in the data sheet. An example of the tracking of  $V_{\text{CCIO}}$  by the output is shown in Figure 4.

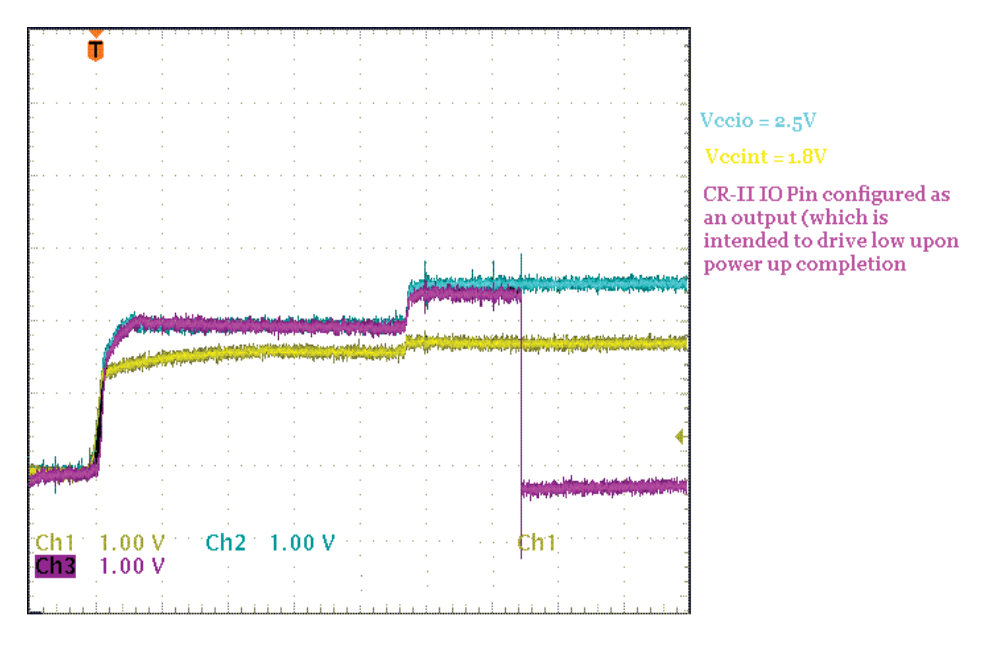

UG445\_03\_111607

*Figure 4:* **V<sub>CCINT</sub>** is powered after V<sub>CCIO</sub>

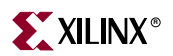

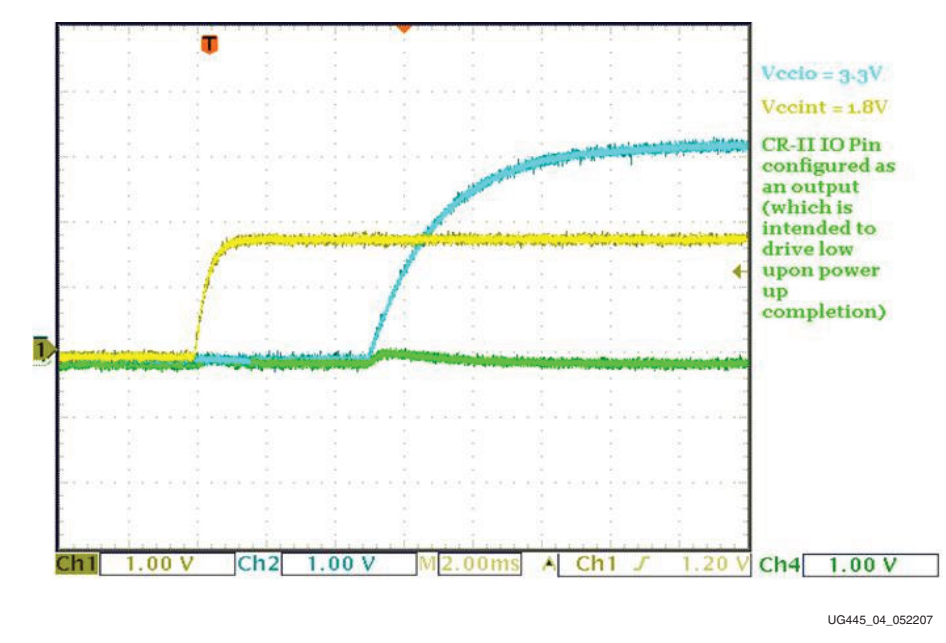

*Figure 5:* V<sub>CCINT</sub> is powered before V<sub>CCIO</sub>

For best results (with multiple power rails), Xilinx recommends that  $V_{\text{CCINT}}$  be applied before  $V_{\text{CCIO}}$  (see Figure 5); this will ensure that the internal logic is correct before the I/Os are active. If  $V_{CCIO}$  is powered before  $V_{CCINT}$ , this will not damage the device, but there might be glitches on the I/O as the internal circuitry is initialized. Xilinx recommends not leaving  $V_{\text{CCIO}}$  floating while  $V_{\text{CCINT}}$  is ramping.

During power-up, all Xilinx CPLDs employ internal circuitry which keeps the devices in the quiescent state (weak pull-up) until the  $V_{\text{CCINT}}$  supply voltage is at a safe level.

The approximate "safe level" for each device is listed below:

- CoolRunner-II: 1.3V
- CoolRunner XPLA3: 2.1V
- XC9500XL: 2.5V
- XC9500XV: 1.9V
- XC9500: 3.8V

 $V_{\text{CClO}}$  can be removed without damaging the part, but the exact behavior under these conditions is not characterized, and therefore, not recommended. When power is removed from  $V_{\text{CIO}}$  with the core powered, the I/Os will still try to drive and read their pins. Transistors are in an unknown state, which results in more current than if the I/Os were disabled or held in a known state.

 $V_{\text{CCIO}}$  is not required for programming of the non-volatile memory of a CoolRunner-II. However, it is strongly recommended to power  $V_{CCIO}$  during programming. For the XC9500, XC9500XL, XC9500XV, and CoolRunner XPLA3 devices,  $V_{CCIO}$  is required for configuration and programming.

 $V_{\text{CCAUX}}$  is used to power the JTAG circuitry. This leads to a common question, can  $V_{\text{CCAUX}}$  be safely removed after configuration. This is not recommend.  $V_{\text{CCAUX}}$  should be powered even after configuration. If there are no JTAG instructions, the power consumed

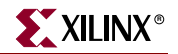

on  $V_{\text{CCAUX}}$  will be minimal. However, if you remove power from  $V_{\text{CCAUX}}$ , the state of the TAP controller cannot be guaranteed.

#### Current Consumption

Programming is defined as the process of programming the non-volatile memory.

Configuration is defined as the process of the CPLD self-configuring upon power-up (Tconfig).

Programming current:

• **CoolRunner-II**

Typical: 5 mA increasing up to 15 mA for the largest device (512 macro cell).

Max: 30 mA for the family.

• **CoolRunner XPLA3**

The current required for ISP programming is 30 mA. This information is taken from the CoolRunner XPLA3 CPLD Data Sheet (DS012), see Programming Specifications  $(I_{CCP})$ , Table 7.

• **XC9500, XC9500XL, and XC9500XV**

Tests show that the 95144XL requires approximately 16 mA.

Tests show that the 95288XL requires between 19 mA to 40 mA.

• **Tconfig**

Can be found in the device specific data sheet.

Leakage current is the amount of current consumed when the voltage at the pin is at one of the rails, (i.e., either Logic High or Logic Low). This is specified in the density specific data sheets (IL).

Crowbar current is the amount of current consumed when both the " $p$ " and the "n" transistor are on and there is a path from  $V_{\text{CCIO}}$  to ground; this is when the voltage at the pin is in between the voltage rails.

The amount of crowbar current is not specified by Xilinx, as the transition rate plays a large role in the amount of current.

#### 5V Tolerance

CoolRunner XPLA3 devices are 5V-tolerant. Also, the XC9500, XC9500XL, and XC9500XV families are 5V-tolerant.

CoolRunner-II devices are not 5V-tolerant. The *5V Tolerance Techniques for CoolRunner-II Devices Application Note* (XAPP429) discusses methods of adding external circuitry to allow CoolRunner-II to operate in a 5V environment. If you drive 5V into the CoolRunner-II, the long-term reliability of the device is compromised. Below is an equation to estimate how the reliability is affected (this is strictly for illustrative purposes). Customers should not exceed the recommended operating conditions given in the device data sheet.

I/O Gate Oxide Lifetime to be:

Lifetime =  $C_0 10^{-\beta E} \exp(E_a/KT)$ 

• Based on the above equation, Oxide Lifetime at 5.0V is 3313X smaller than Lifetime at 3.3V

Downloaded from **Elcodis.com** electronic components distributor

- Oxide Lifetime for  $65\text{\AA}$  gate oxide is  $\sim$ 2.66 years at 5.0V
- Oxide Lifetime for  $65\text{\AA}$  gate oxide is  $\sim 0.24$  years at 5.5V
- Oxide Lifetime for  $65\text{\AA}$  gate oxide is  $\sim$ 10 minutes at 7.5V

#### Driving 5V with a CPLD

First, determine if 5V is truly necessary for the downstream device. LVTTL, a 5V standard, can be driven by a LVCMOS33 device and function properly. This is because the input thresholds for the 5V device are met by the output thresholds for the LVCMOS33 I/O standard. The information below applies if you still need 5V outputs.

CoolRunner-II devices are not 5V-tolerant.

For other CPLDs, the basic strategy is to configure the I/O structure so that it drives either a 0, or is high-Z. Then, use an external pull-up resistor (.5K to 1K) to 5V. To do this, run the output signal logic to the enable of the OBUFT. The logic input of the OBUFT is connected to ground. In this way, when the signal is low, the output is grounded.

When the signal is high, the output is placed in a Tristate condition, and the external pull-up will pull the output up to 5V.

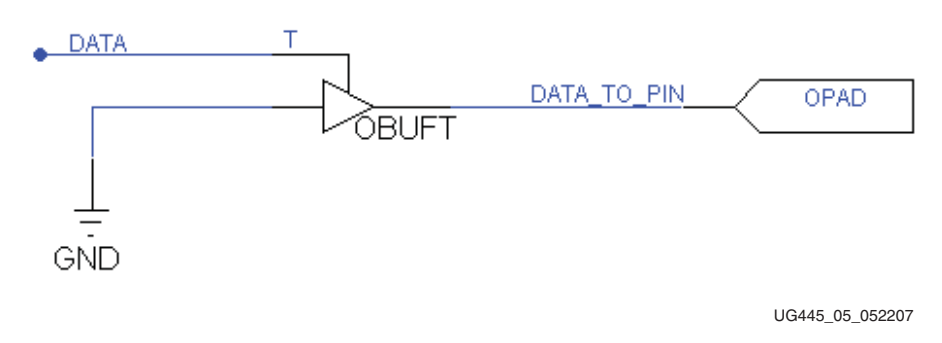

*Figure 6:* **Simplified Method of Driving 5V**

The following expands upon the first solution. Using a feedback loop will allow the output to drive up to 3.3V (or 2.5V) for a short period of time before being placed in a Tristate condition and allowing the external pull-up resistor take care of the rest. The advantage of this is that it has a faster rise, from 0 to 3.3V (or 2.5V), than the first solution.

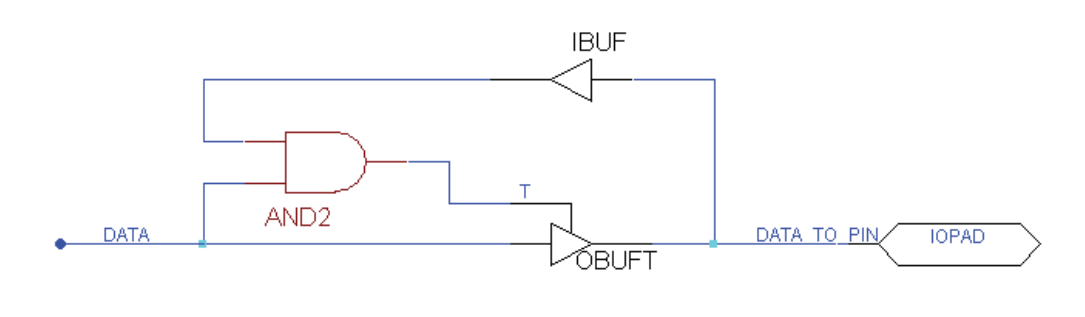

UG445\_06\_052207

*Figure 7:* **Fast Rise Time Method of Driving 5V**

#### **CPLD I/O User Guide** www.xilinx.com **21** UG445 (v1.1) November 27, 2007 Downloaded from **Elcodis.com** electronic components distributor

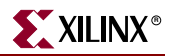

The following is sample code for how to achieve the fast rise in VHDL:

```
library IEEE;
use IEEE.STD_LOGIC_1164.ALL;
entity top is
    Port ( data : in std_logic; data_to_pin : inout std_logic);
end top;
architecture Behavioral of top is
begin
 data_to_pin<= data when ((data and data_to_pin) ='0') else 'Z';
end Behavioral;
```
#### Code for Verilog:

```
module top(data, data_to_pin );
     input data;
     inout data_to_pin ;
assign data_to_pin = ((data & data_to_pin) == 0)? data : 1'bziendmodule
```
#### I/O Standards

The supported I/O standards for the different CPLD families are as follows:

- XC9500, XC9500XL, and XC9500XV: LVTTL, LVCMOS33
- CoolRunner XPLA3: LVCMOS33
- CoolRunner-II: LVTTL, LVCMOS33, LVCMOS25, LVCMOS18, LVCMOS15, HSTL\_1, SSTL2\_1, SSTL3\_1, and LVCMOS15 require use of Schmitt trigger inputs.

#### Simultaneous Switching Output Limits

Xilinx does not characterize the CPLD device packages to estimate the maximum number of Simultaneous Switching Outputs (SSOs) before ground bounce. However, Xilinx recommends that you not have more than 8 SSOs on the entire chip (all banks included).

If you need to have more than 8 SSOs, Xilinx recommends that you consider altering the slew rate setting on these outputs to skew the outputs relative to each other. By following this recommendation, you can avoid ground bounce due to SSOs.

#### Decoupling Guidelines

The minimum decoupling recommendations for CPLD devices are to provide both 0.1 and 0.01 uF capacitors at every  $V_{CC}$  point of the chip and attach them directly to the nearest ground.

#### Schmitt Trigger

CoolRunner-II is the only family to have the Schmitt trigger feature. A Schmitt trigger is an input circuit used to reduce noise on the input signal. In CoolRunner-II devices, there is a Schmitt trigger available on all I/Os, but only with the I/O standards that do not require a VREF.

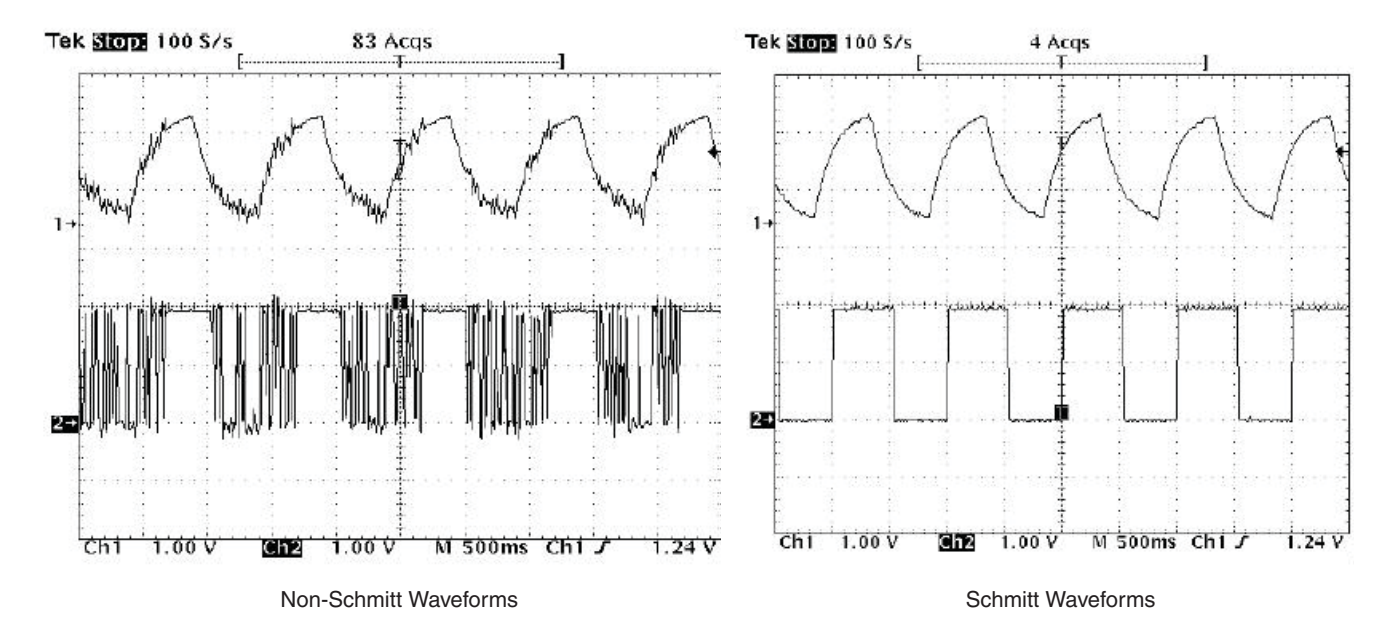

In Figure 8 are two waveforms of a signal with and without the Schmitt Trigger, it is the noise from the outputs that make the non-Schmitt Trigger input appear jagged.

UG445\_07\_052207

#### *Figure 8:* **Before and After Schmitt Trigger Waveforms**

When the input is higher than a certain chosen threshold, the output is high; when the input is below another (lower) threshold, the output is low; when the input is between the two, the output retains its value. Thus, the output retains its value until the input changes sufficiently to trigger a change. This dual-threshold action is called "hysteresis".

The hysteresis for the CoolRunner-II Schmitt trigger is reported in the data sheet. One point to note is that the Vt+ min and Vt- max are equal. However, this combination will not happen together as the Vt levels track each other. When looking at the Vt max of one characteristic, you must look at the Vt max of the other.

For more information on the CoolRunner-II Schmitt trigger, see the *CoolRunner-II I/O Characteristics Application Note* (XAPP382).

#### Slew Rate

The slew rate for outputs can be selected as either fast or slow. A slow slew rate is a delayed version of the fast slew rate. The change in the slew rate is achieved by delaying the fast slew rate output.

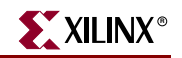

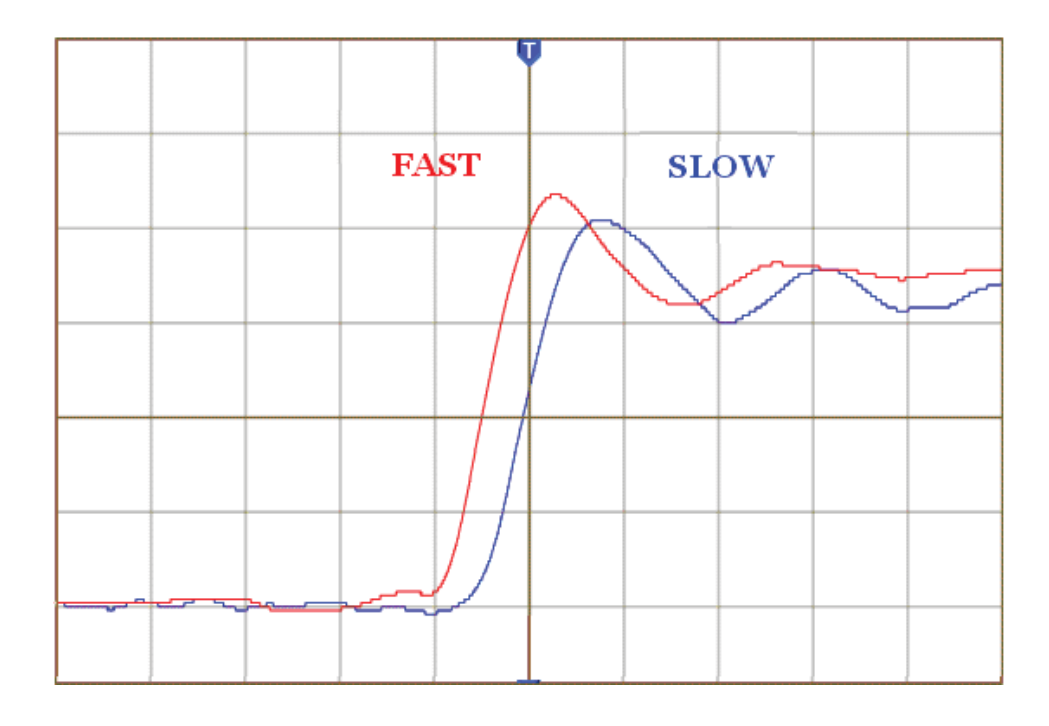

UG445\_08\_052207

*Figure 9:* **Slew Rate**